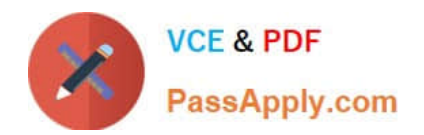

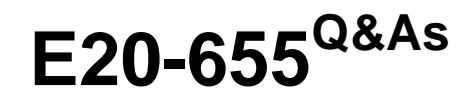

Isilon Specialist Exam for Platform Engineers

# **Pass EMC E20-655 Exam with 100% Guarantee**

Free Download Real Questions & Answers **PDF** and **VCE** file from:

**https://www.passapply.com/e20-655.html**

100% Passing Guarantee 100% Money Back Assurance

Following Questions and Answers are all new published by EMC Official Exam Center

**C** Instant Download After Purchase **83 100% Money Back Guarantee** 365 Days Free Update

800,000+ Satisfied Customers

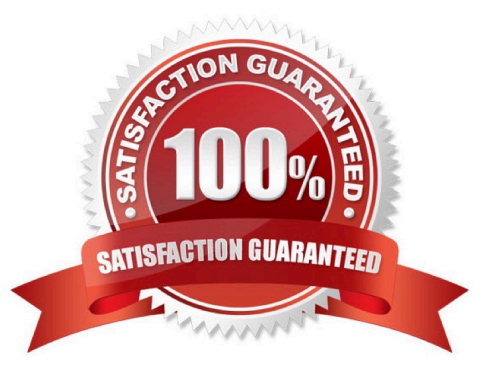

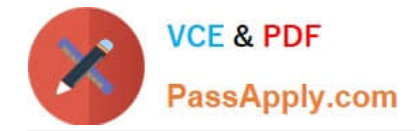

## **QUESTION 1**

The customer has configured a file pool policy on their OneFS 7.0 cluster to place files over 30 days old in the archive tier with a file protection of N+3. The customer attempts to verify the file location and protection setting on a file matching the file pool policy criteria using the isi get -DD command. The file is located on the performance tier and has a requested protection setting of N+2:1.

What is the most likely cause of the issue?

- A. The order of the file pool policies
- B. The default policy overrides the file pool policy
- C. The AutoBalance job is paused
- D. The FlexProtect job failed to complete

Correct Answer: A

### **QUESTION 2**

When setting up SmartConnect initially in DNS, what type of record needs to be created for a SmartConnect Zone?

A. NS

- B. MX
- C. A
- D. AAAA

Correct Answer: A

### **QUESTION 3**

The SmartConnect Service IP acts as which component of the DNS system?

- A. Authoritative Name Server
- B. Root Server
- C. Recursive Resolver
- D. Reverse Lookup Zone

Correct Answer: A

### **QUESTION 4**

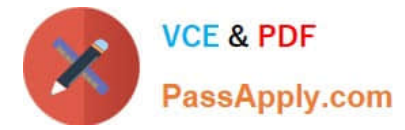

Your customer has provided CELOG events database from their cluster. Which tools can be used to view this database?

- A. SQLite3 based tools
- B. CSV file tools
- C. XML tools
- D. Standard text editors
- Correct Answer: A

### **QUESTION 5**

Which log file contains information about possible drive errors?

- A. isi\_radish.log
- B. diskpools.log
- C. isi\_hdfs\_d.log
- D. isi\_hwmon.log
- Correct Answer: A

[Latest E20-655 Dumps](https://www.passapply.com/e20-655.html) [E20-655 PDF Dumps](https://www.passapply.com/e20-655.html) [E20-655 Practice Test](https://www.passapply.com/e20-655.html)